# **Simons≣Voss** technologies

## Présentation du Terminal Carte

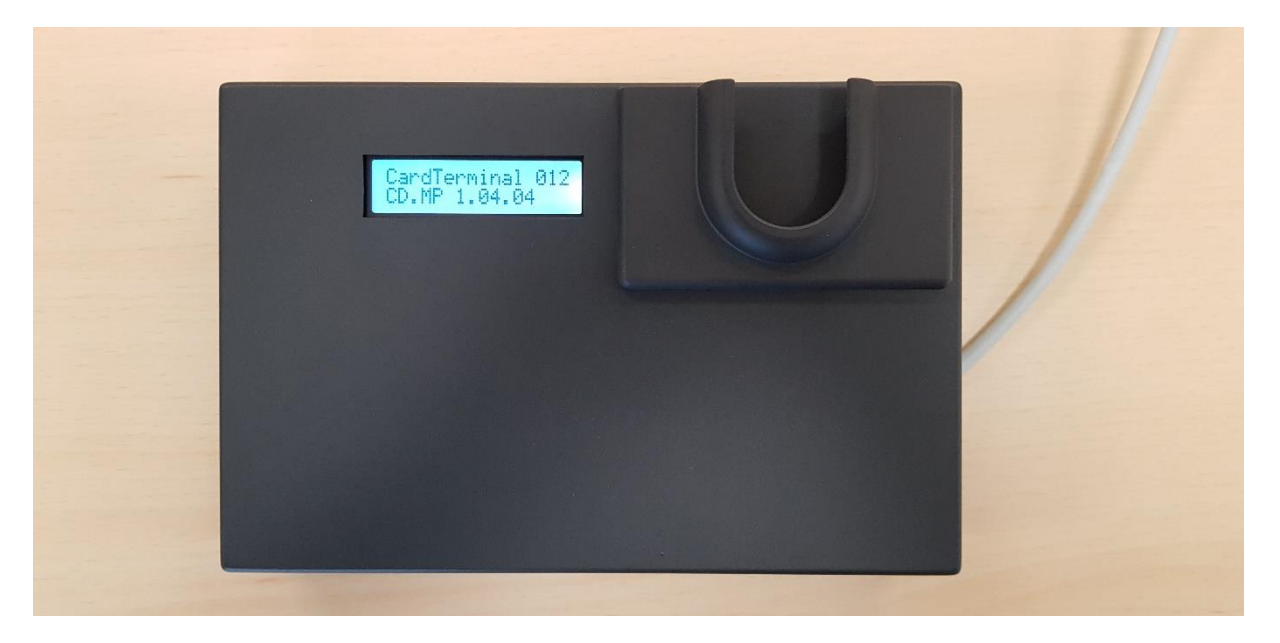

## **Présentation :**

SimonsVoss offre la possibilité au sein de sa gamme Système 3060 d'utiliser des cartes Mifare (Classic ou Desfire) sur les produits de technologie passive (SC) dont la fréquence de lecture est de 13Mhz.

Dans une installation en technologie passive (SC), il est impératif de programmer le badge existant.

L'objectif est de faciliter cette programmation dans le cas où il est impossible de récupérer ces badges. (Université avec un flux important d'étudiants, entreprise avec un nombre élevé de collaborateurs, multisites…)

SimonsVoss rajoute dans sa gamme : **le Terminal Carte** qui est une borne permettant la première programmation et l'actualisation des cartes Mifare.

### **Principe de Fonctionnement :**

Une importation du numéro (UID ou CSN) de la carte doit être effectuée dans l'application LSM.

Lors du passage d'une carte, **LE TERMINAL CARTE** vérifie que cette carte fait partie de la base de données. Dans ce cas-là, une première programmation ou une actualisation est effectuée.

### **Prérequis :**

Il est impératif d'avoir une LSM Business 3.4 sp2 ou LSM Business 3.5, Afin d'optimiser l'importation des numéros (UID ou CSN) de la carte le SMART-Exchange est recommandé.